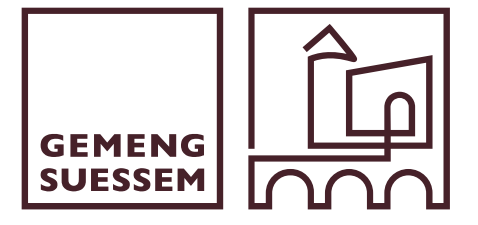

\_\_\_\_\_\_\_\_\_\_\_\_\_\_\_\_\_, le\_\_\_\_\_\_\_\_\_\_\_\_\_\_\_\_\_\_\_\_

Service Biergerzenter Téléphone: (+352) 59 30 75 - 1

Madame la Bourgmestre de la Commune de Sanem BP 74 L-4401 Belvaux

## **OBJET : DÉROGATION AUX HEURES NORMALES D'OUVERTURE D'UN DÉBIT DE BOISSONS ALCOOLIQUES**

Par la présente, je soussigné(e) *nom et prénom*

\_\_\_\_\_\_\_\_\_\_\_\_\_\_\_\_\_\_\_\_\_\_\_\_\_\_\_\_\_\_\_\_\_\_\_\_\_\_\_\_\_\_\_\_\_\_\_\_\_\_\_\_\_\_\_\_\_\_\_\_\_\_\_\_\_\_\_\_\_\_\_\_\_\_

*adresse téléphone*

détenteur/détentrice du débit de boissons alcooliques demande une autorisation pour dérogation aux heures normales d'ouverture pour le lieu suivant : \_\_\_\_\_\_\_\_\_\_\_\_\_\_\_\_\_\_\_\_\_\_\_\_\_\_\_\_\_\_\_\_\_\_\_\_\_\_\_\_\_\_\_\_\_\_\_\_\_\_\_\_\_\_\_\_\_\_\_\_\_\_\_\_\_\_\_\_\_\_\_\_\_\_

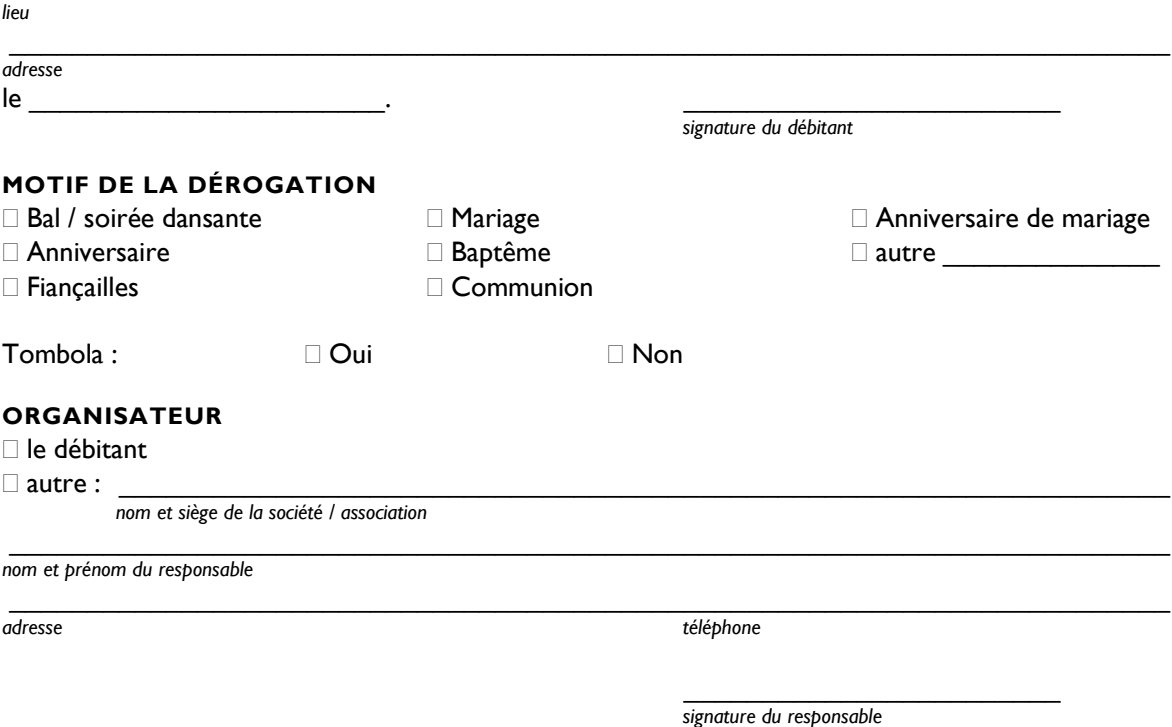

*NOTE*

*La présente demande est à adresser à l'administration communale au moins 5 jours ouvrables avant la date de la nuit blanche.*

*Les informations recueillies sur ce formulaire font l'objet d'un traitement par la Commune de Sanem afin de mener à bien votre demande et conformément au règlement général sur la protection de données, le Règlement (UE) 2016/679. Pour en avoir plus d'informations, veuillez consulter notre site web [www.suessem.lu/fr/chartergpd](http://www.suessem.lu/fr/chartergpd).*